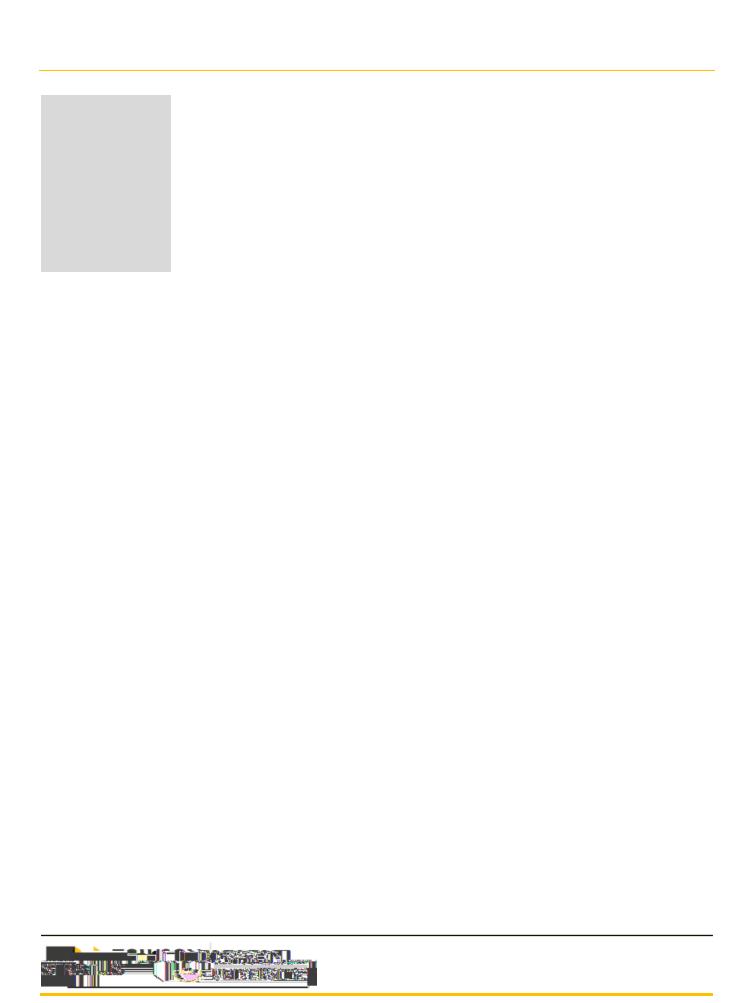

| - |  |  |
|---|--|--|

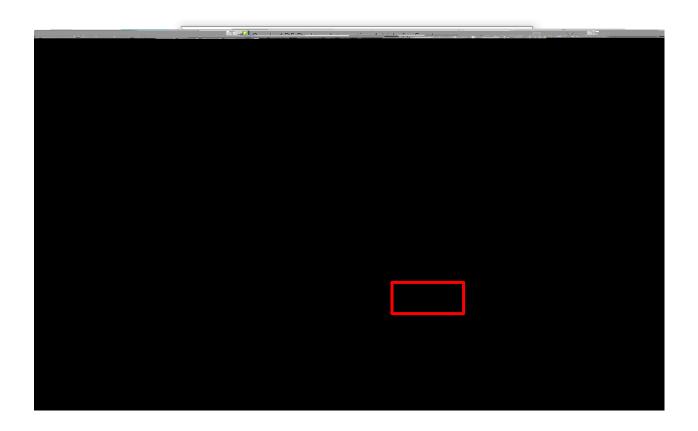

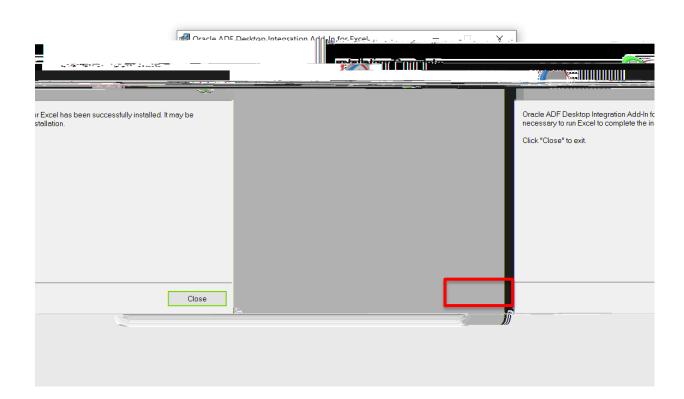

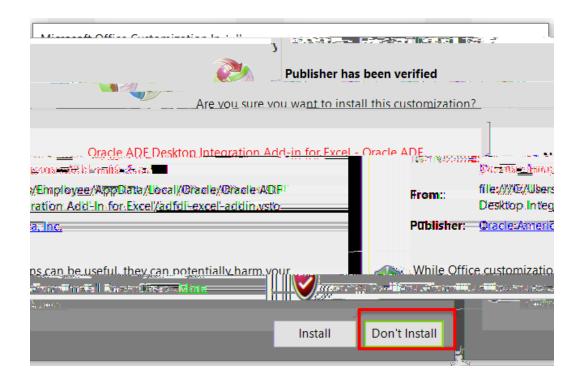